# MS-MS Analysis Programs

# Basic Process

- Genome Gives AA sequences of proteins
- Use this to predict spectra
- Compare data to prediction
- Determine degree of correctness
- Make assignment Did we see the protein?
	- Correctness
	- Number of sequences
	- Observed in different experiments
		- Repeats
		- Replicates
	- Quantity and Quality of sequences

## Data

- Listing of ion masses
- Amplitude
- Precursor ion mass
- Knowledge of modifications
- Knowledge of ionization probabilities
	- y ions will be most obvious
	- b and a ions can be missing
	- some amino acids disrupt cleavage
	- Addition of or removal of water or OH
	- ETC

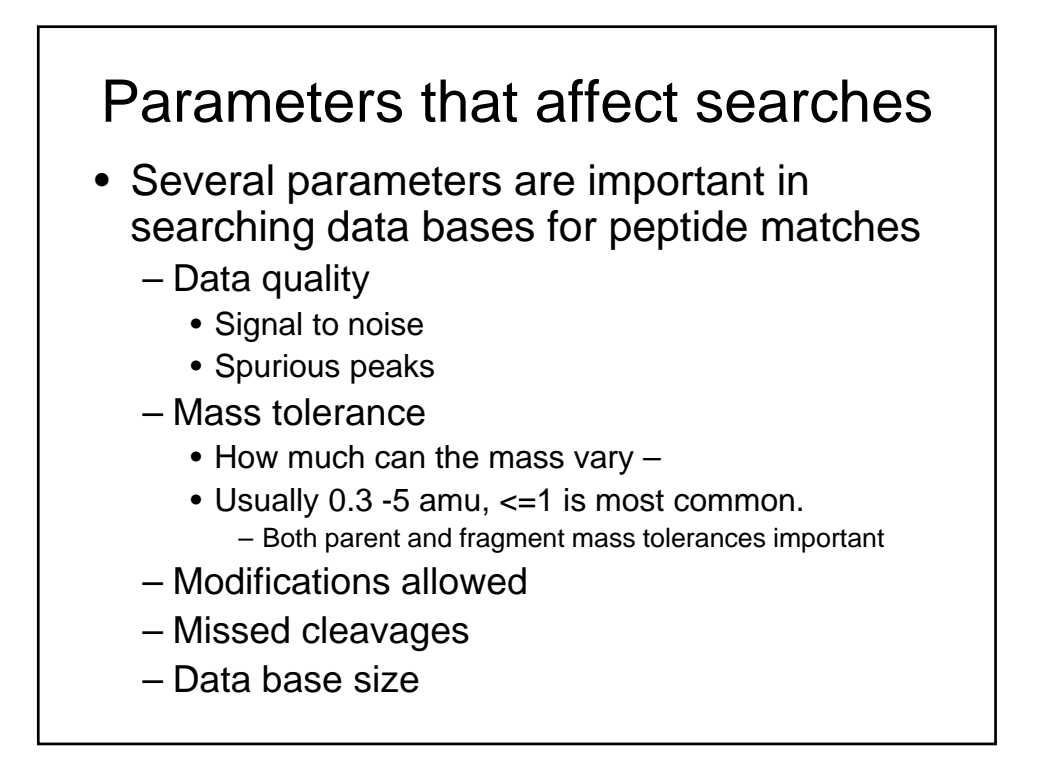

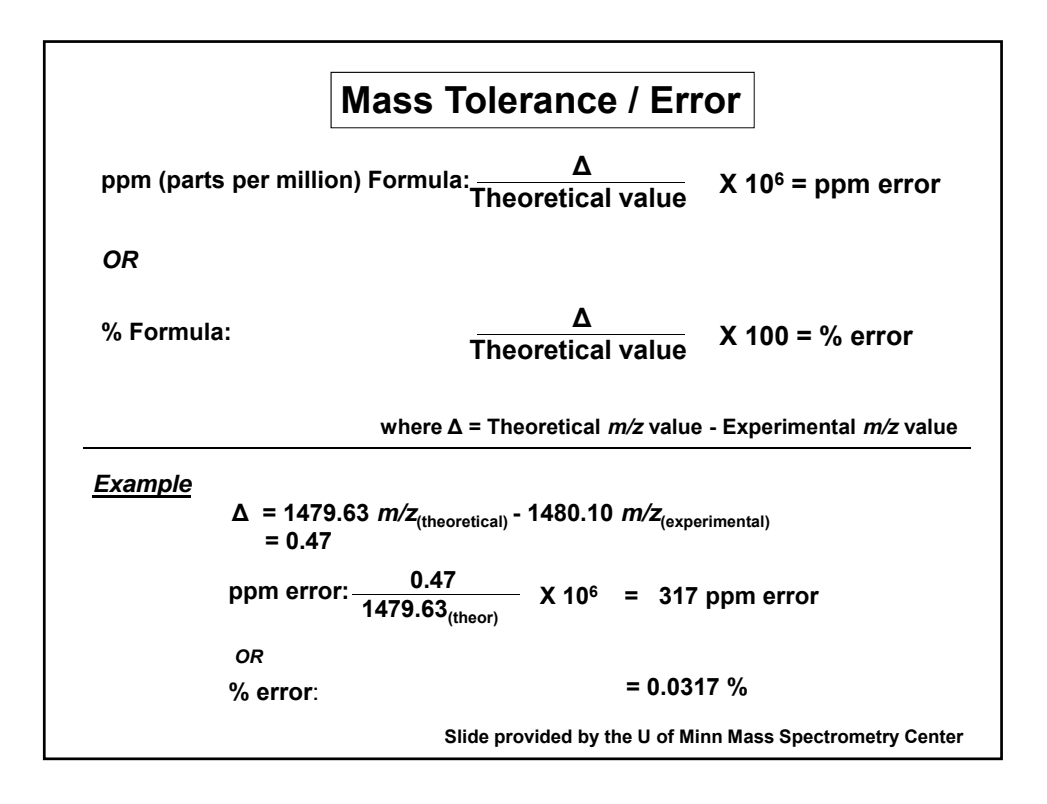

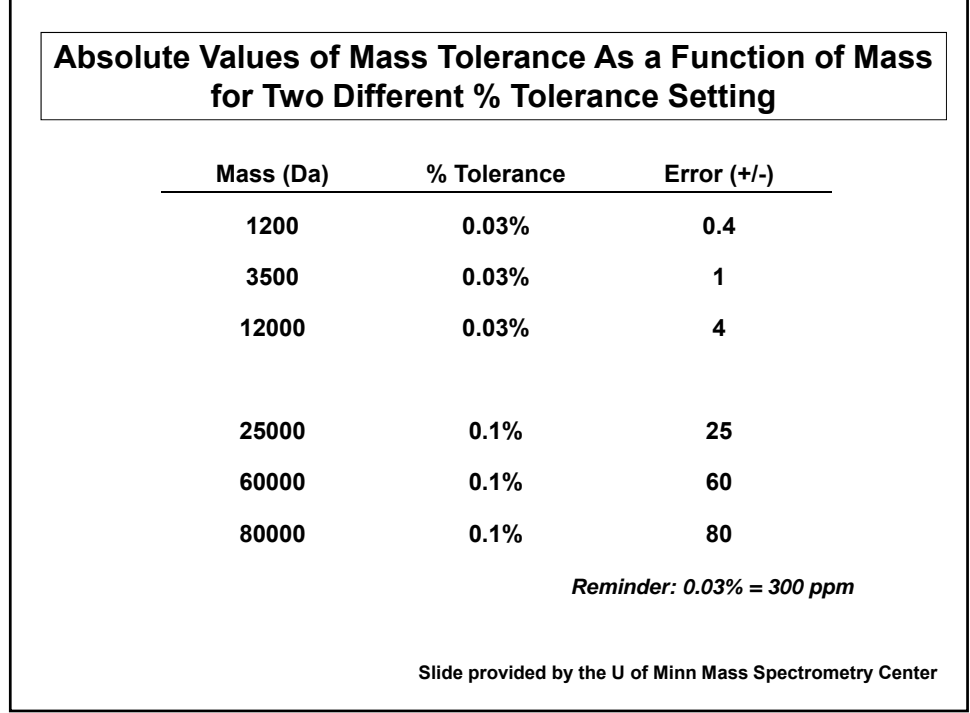

### Peptide Identification Programs

- Categories
- Precursor approaches: most often used
	- Sequest®
	- Mascot®
	- X!Tandem
- Sequence approaches: newer
	- MS-Tag\*
	- Protein Pilot™

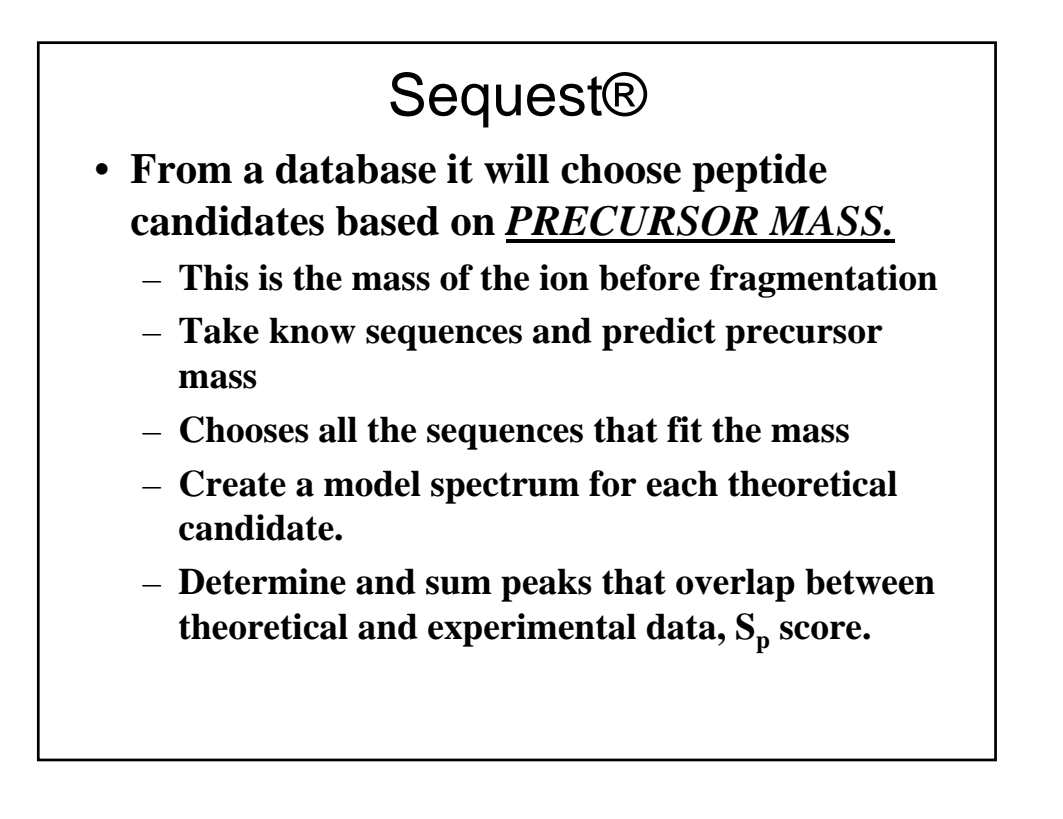

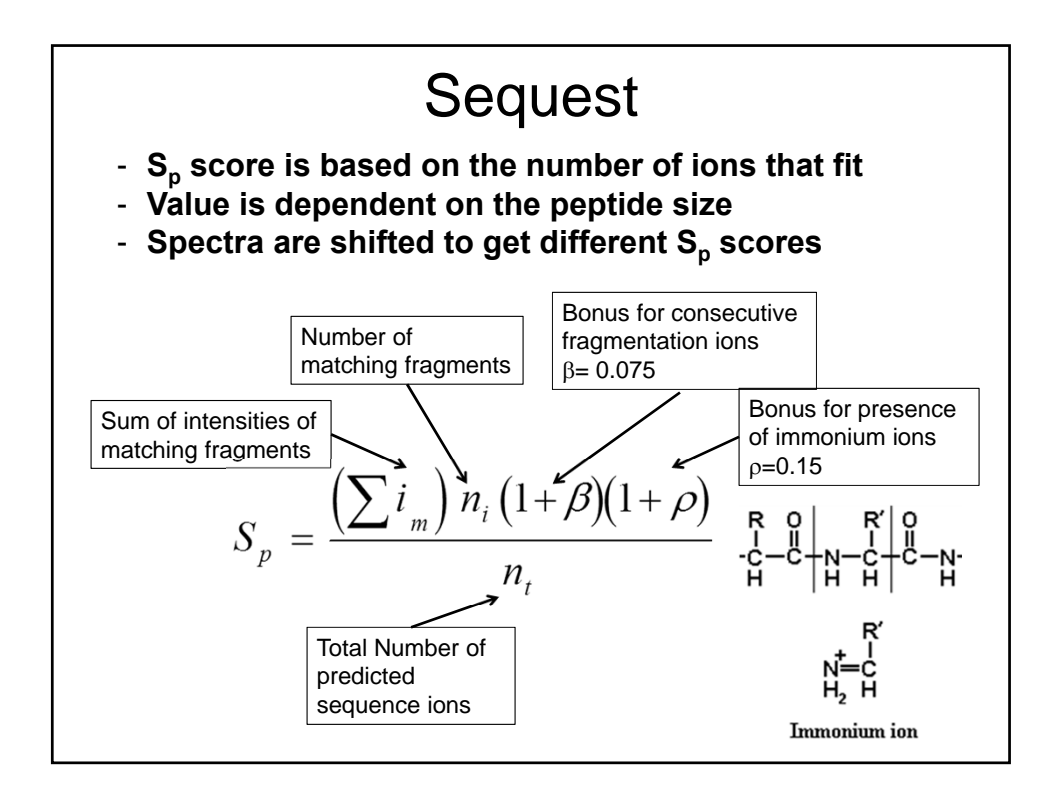

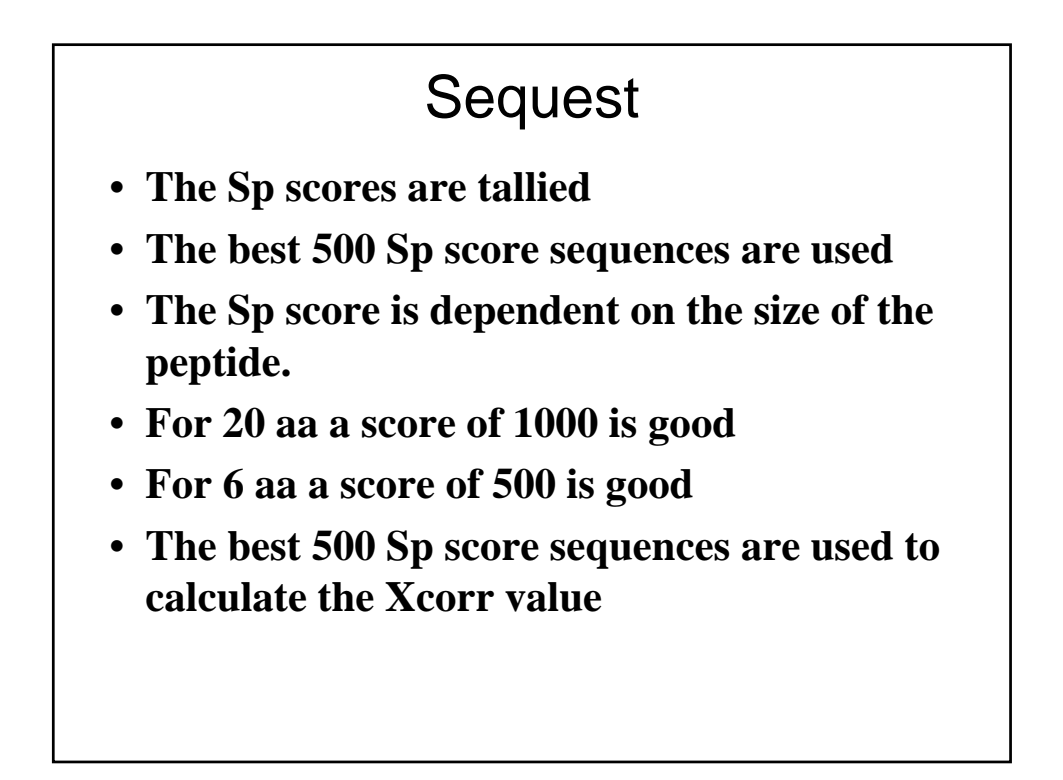

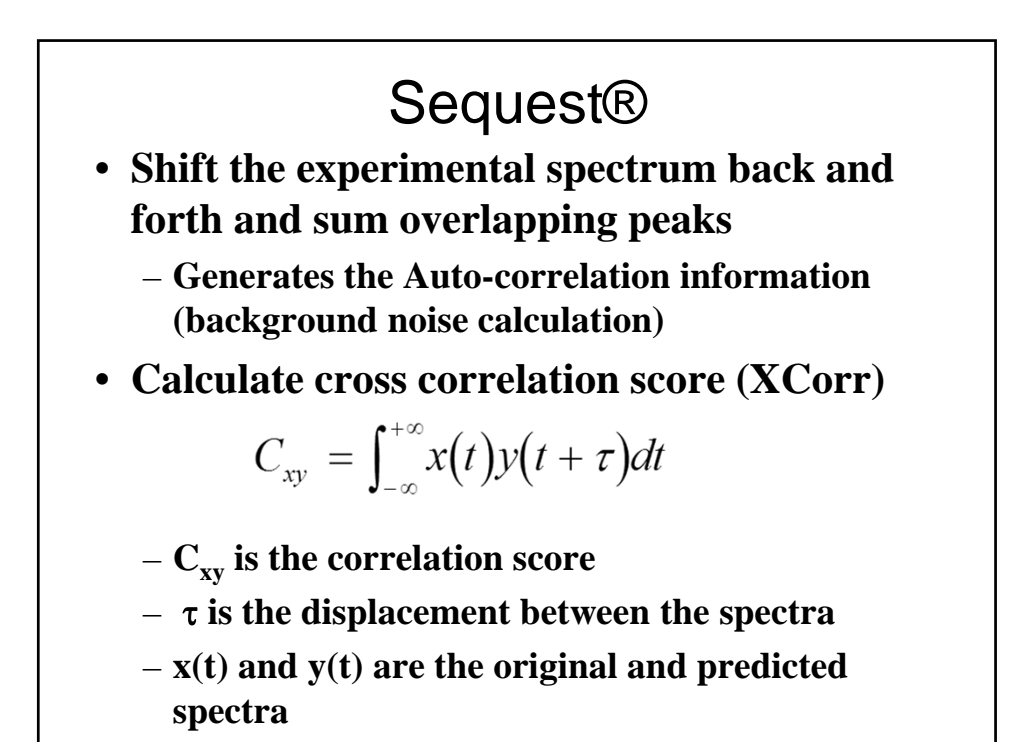

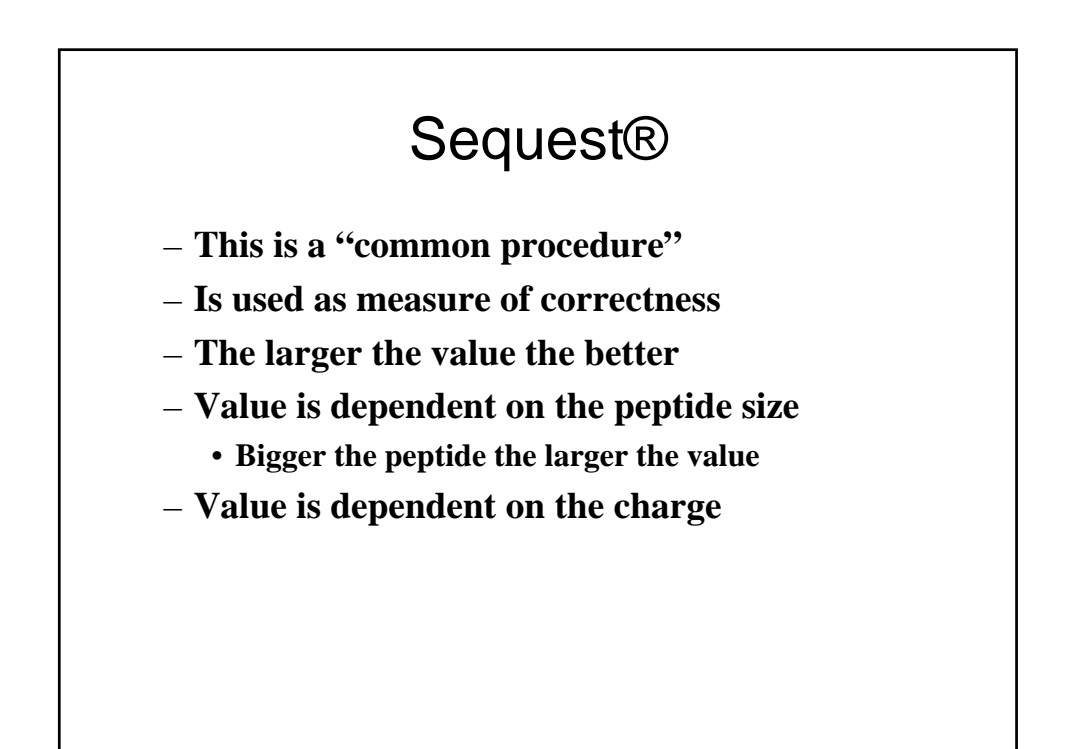

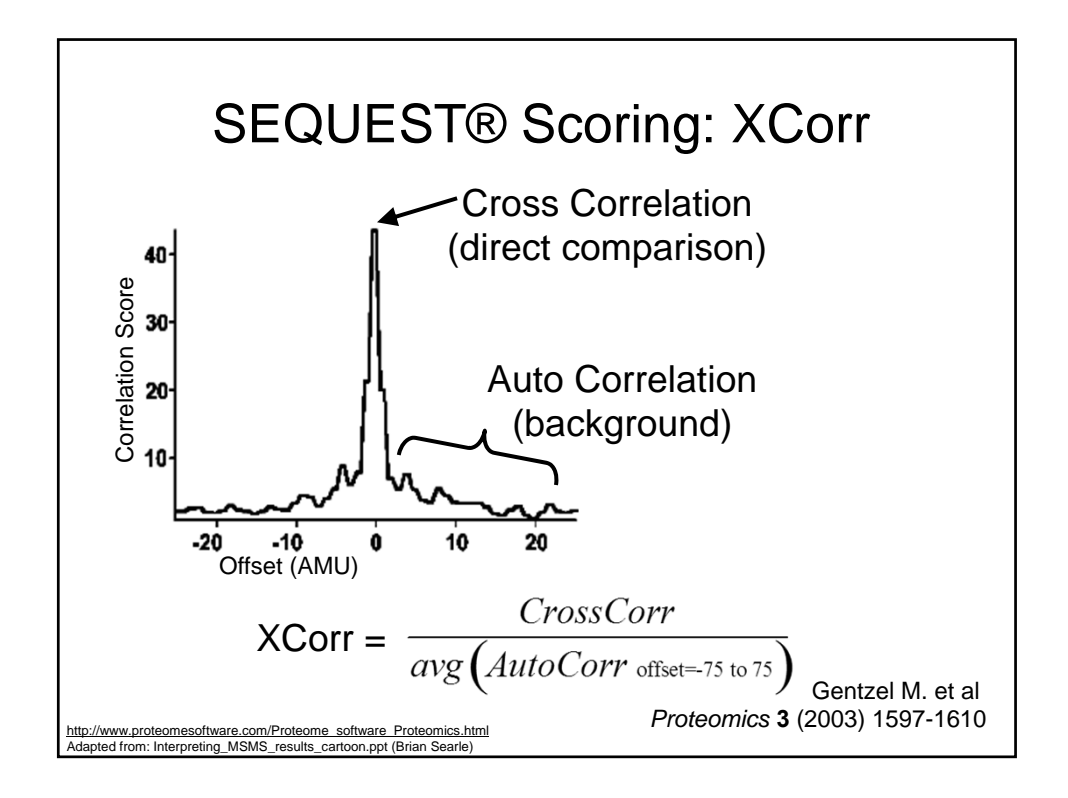

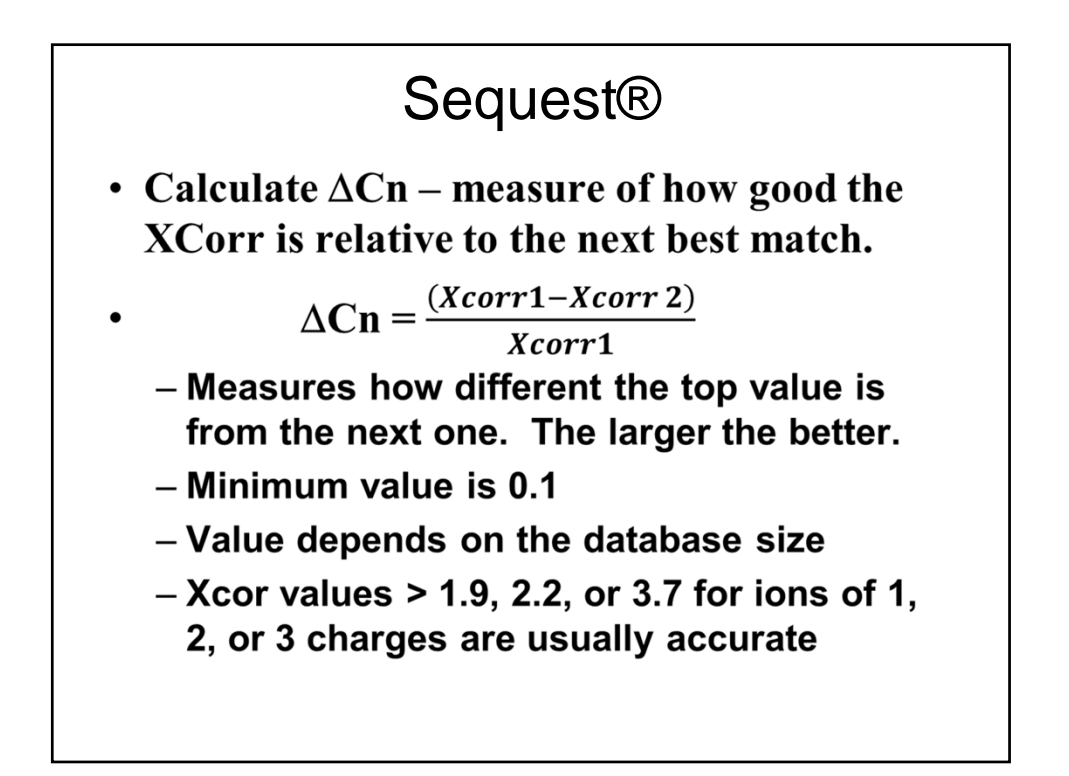

# Sequest®

#### • **Other measure of fit**

- Ion score.
	- Number or percent of ions that match
	- Values of 70 to 80% good

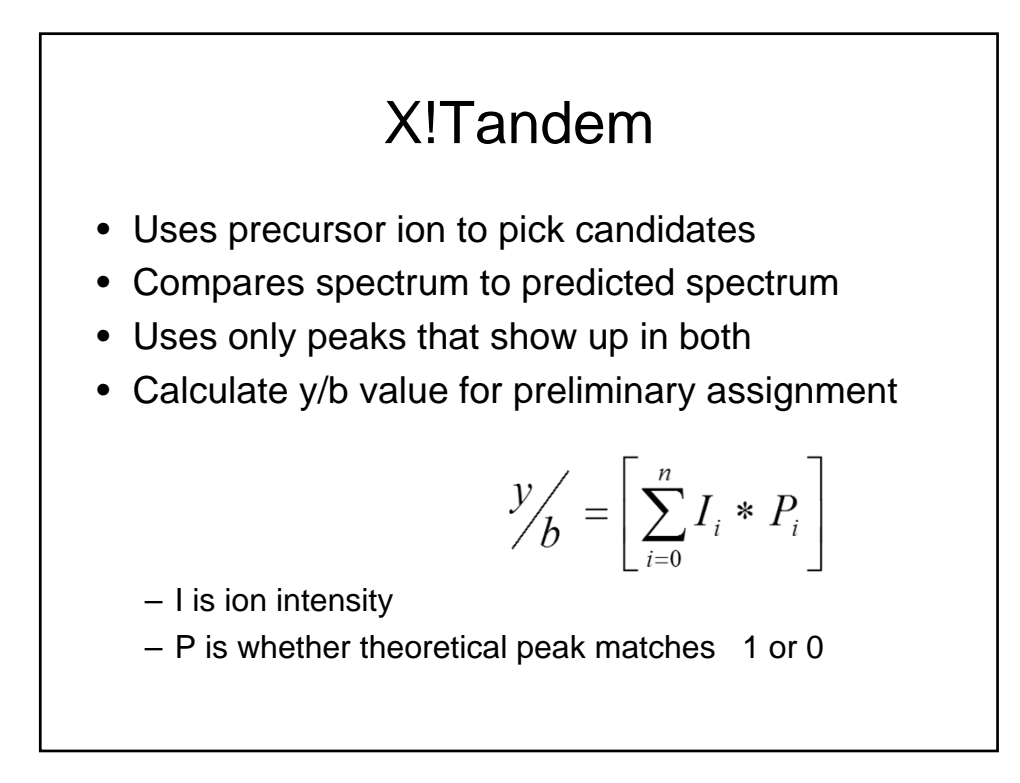

#### Fragment ion mass tolerance affects identification

- P is a vector of n intensities that represents the masses calculate for all potential sequence specific ions (a, b, y and -17 (OH) and -18 (H<sub>2</sub>O) neutral loss products).
- This is the theoretical spectrum
- n is the parent ion mass divided by the mass accuracy.
- $P_i$  has values of 1 for present and 0 for absent
- Vector  $I_i$  represents the actual spectrum that correspond to the intensity, normalized to 100 or 0 for missing fragment

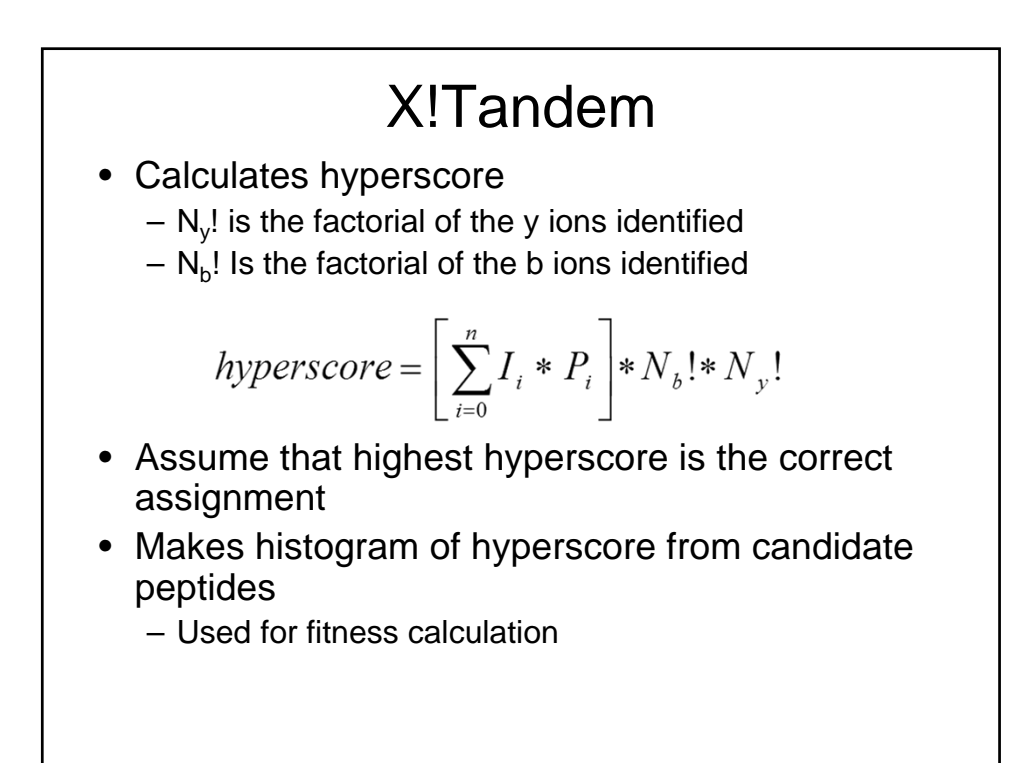

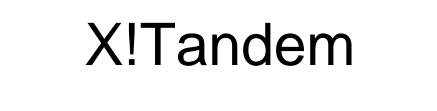

- Takes log of histogram values greater than peak value and plots log of number versus hyperscore.
- A straight line indicates that these assignments are random
- Takes linear regression of log plot of all random data and extends out to value of chosen assignment. This is the E value.

http://www.proteomesoftware.com/pdf\_files/XTandem\_edited.pdf

http://h.thegpm.org/tandem/thegpm\_tandem.html

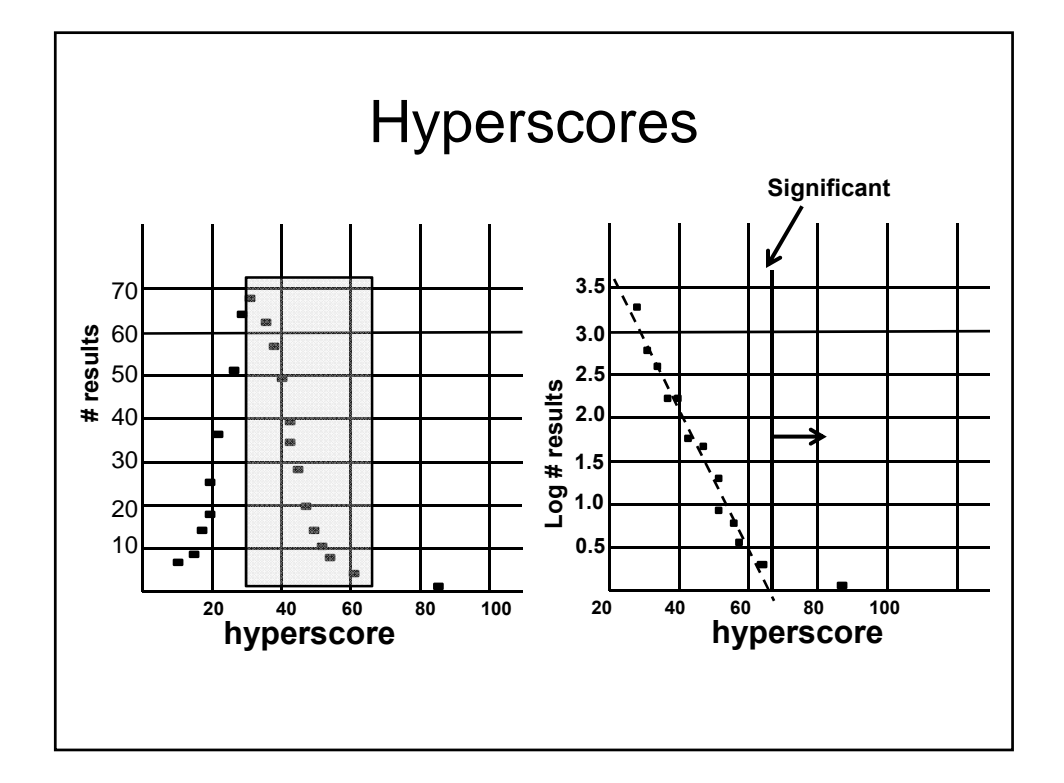

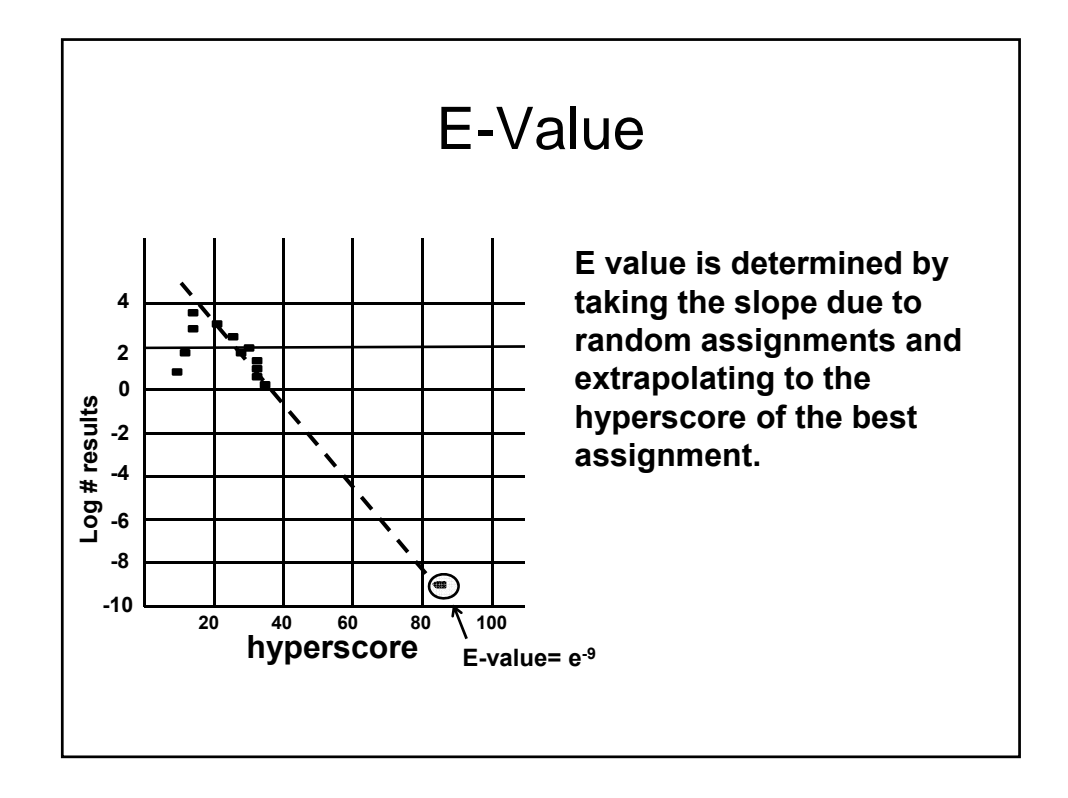

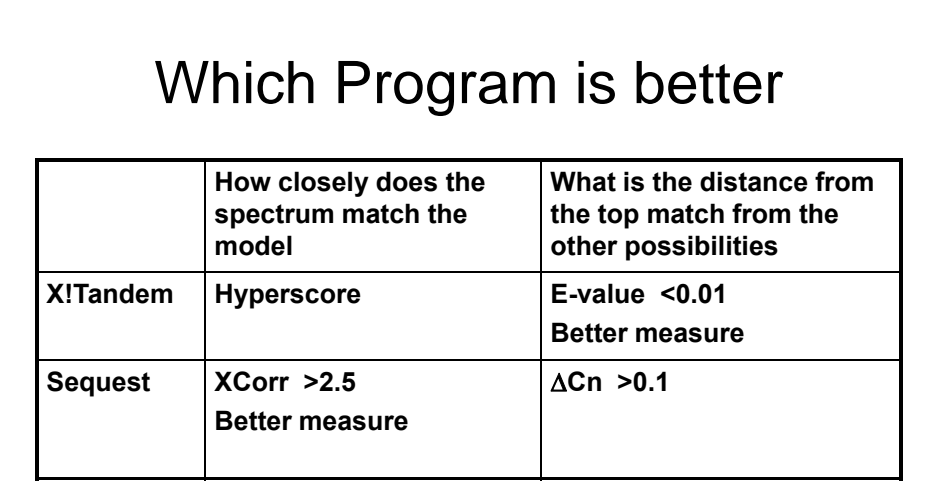

**Neither program has all the best features**

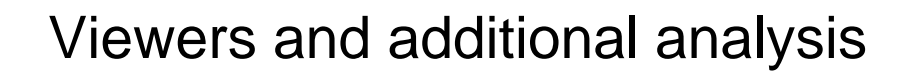

- Scaffold
	- Protein Prophet
- Mass Sieve
- Progroup
	- Protein pilot
- etc

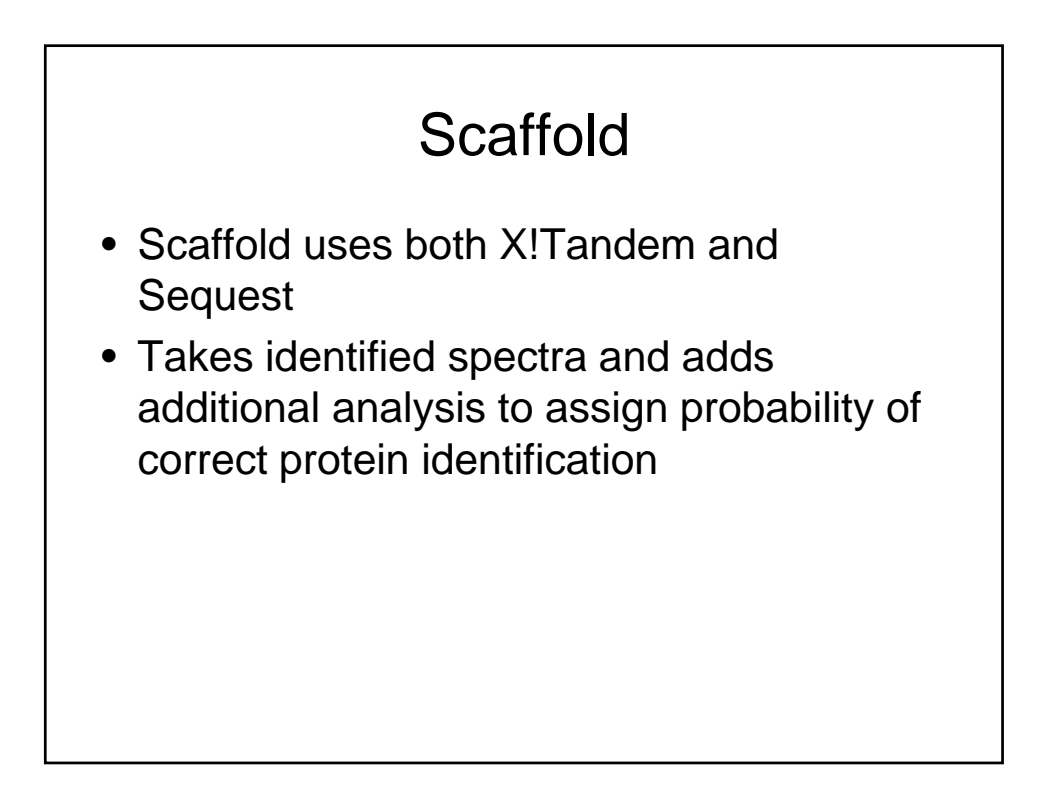

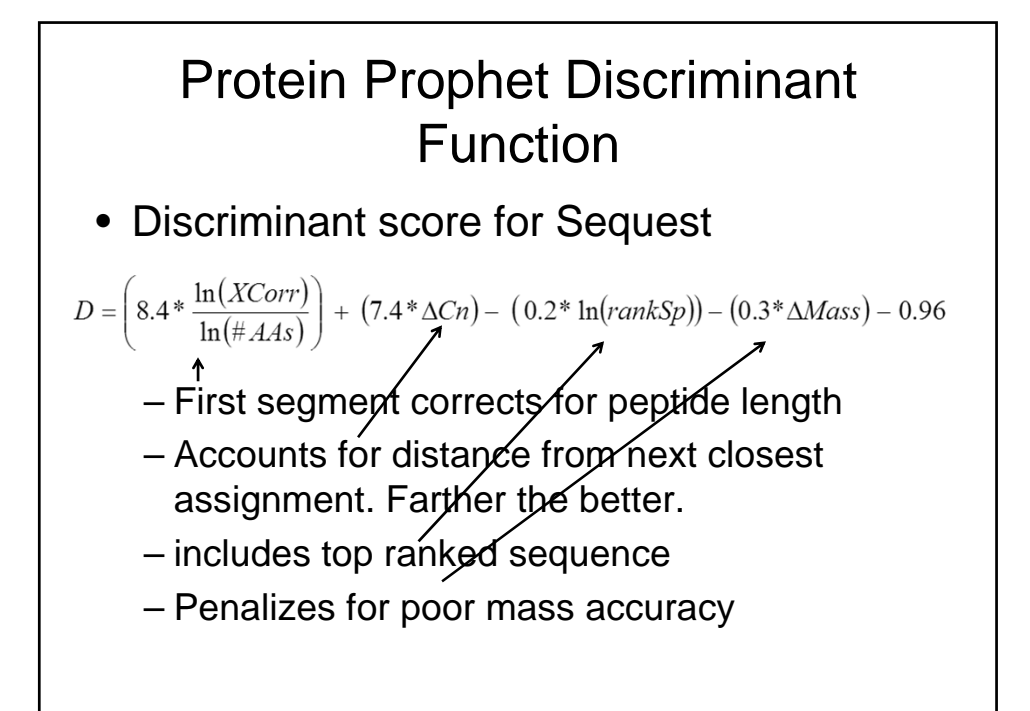

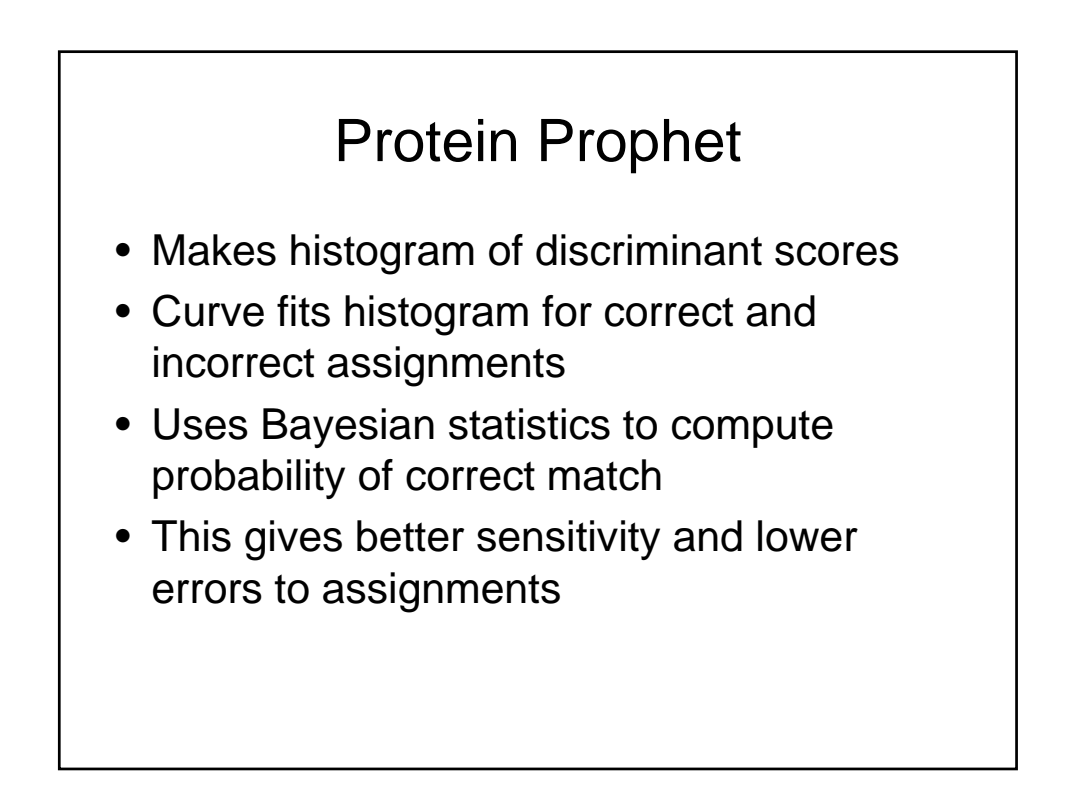

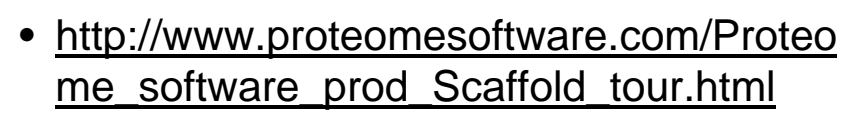

• http://appliedbiosystems.cnpg.com/lsca/we binar/proteinpilot/20060516/